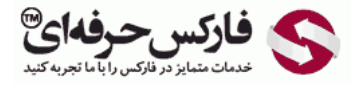

## \*\*\*\*\*

ایجاد کيف پول در وب مانی مينی برای استفاده و بهره بردن از امکانات حساب های وب مانی لازم است .برای ساخت کيف پول لازم است حساب مينی داشته باشيد و به حساب خود وارد شويد. اگر تا به حال افتتاح حساب نکرده ايد، می توانيد طبق آموزش فارسی وب مانی موجود در سایت برای خود حساب وب مانی بسازید.

در اولين گام٬ لازم است به حساب وب مانی خود وارد شوید. در صفحه ورود به وب مانی، می توانيد از طریق ایمیل، شماره تلفن و یا شماره حساب وب مانی خود Sign In کنيد .البته از طریق اکانت های شما در سایت هایی همچون فيسبوک و غيره نيز می توان به حساب وب مانی وارد شد.

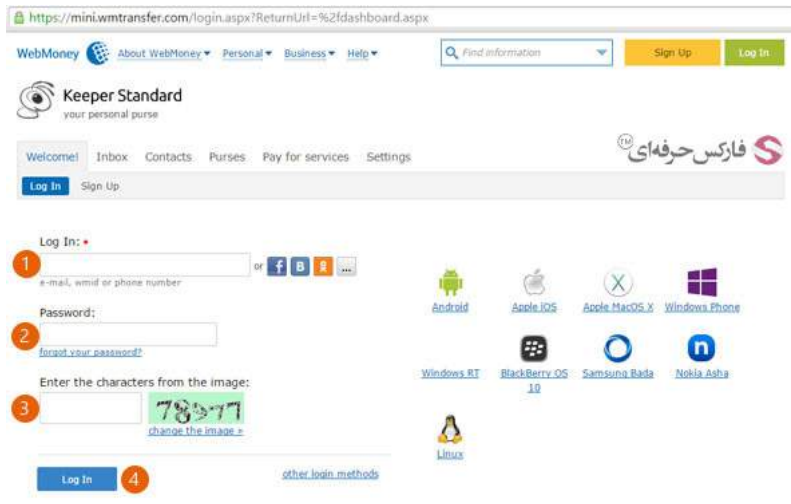

بعد از واردشدن به حساب وب مانی روی کيف پول یا Purse کليک کنيد تا به صفحه کيف پول وب مانی بروید.

روبروی نوشته "کيف پولهای شما" یا "Purses Your" روی علامت به علاوه ( + ) نشان داده شده کليک کنيد تا به صفحه ایجاد کيف پول جدید بروید.

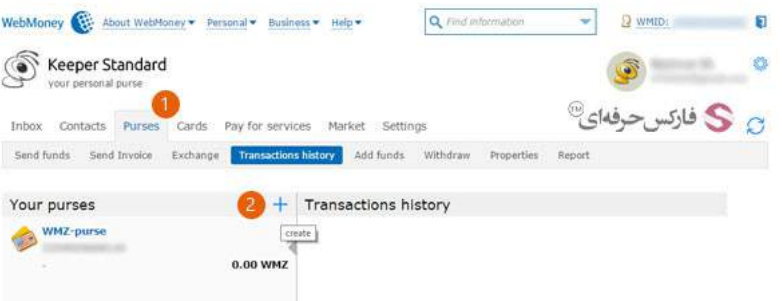

همانطور که در ستون سمت چپ صفحه کيف پولهای وبمانی مشاهده می کنيد ٬حساب مينی موجود قبلا کيف پول دلار وب مانی را ساخته است.

در صفحه ساخت کيف پول جديد وب مانی، بايستی نوع ارز يا پول وب مانی را در شماره 1 انتخاب کنيد. شرايط و قوانين استفاده از کيف پول الکترونيکی وب مانی در وسط صفحه نوشته شده است. برای ساخته شدن کيف پول بايستی شرايط و قوانين وب مانی را پذيرفته باشيد. پس با زدن تيک شماره 2 و کليک روی دکمه Create در شماره 3، کيف پول جدید در حساب وب مانی مينی شما ایجاد می شود.

تذکر :کيف پول وب مانی برای هر ارز بيشتر از یک بار نيز ميتواند ساخته شود اما همانطور که در شکل مشاهده می کنيد در شماره 1 کيف پول یورو وب مانی یا WME را انتخاب کرده ایم.

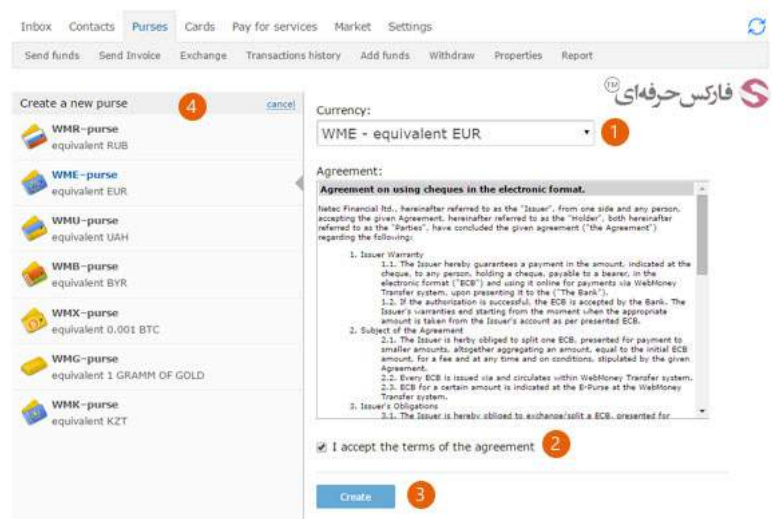

در ستون سمت چپ صفحه ساخت کيف پول جدید که با شماره 4 مشخص شده٬ ليستی از کيف پول های وب مانی که می توانيد به حسابتان اضافه کنيد دیده می شود. کيف پول وبمانی دلار با WMZ٬ وبمانی روبل روسيه با WMR٬ وبمانی یورو با WME٬ وبمانی هریونيا اوکراین با WMU٬ وبمانی روبل بلاروس با WMB٬ وبمانی بيت کوین با WMX٬ وبمانی طلا با WMG و وبمانی تنج قزاقستان با WMK نمایش داده می شوند.

پس از ساخته شدن کيف پول جدید٬ به صفحه Purse باز می گردید. در این صفحه پيام ساخت موفق کيف پول نمایش داده می شود.

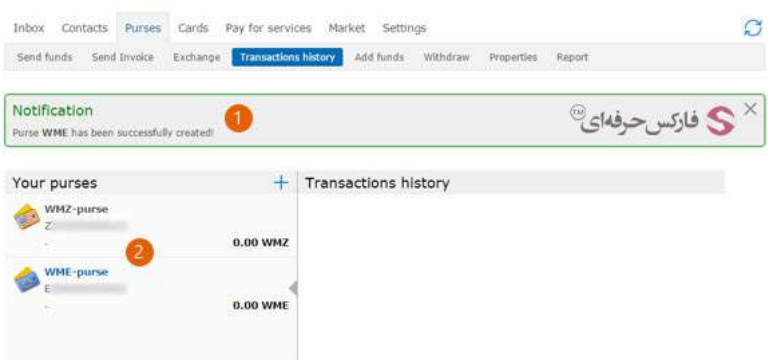

کيف های پول وب مانی شما و همچنين مقدار موجودی هر کيف پول در ليست شماره 2 وجود دارد.

## بيشتر بخوانيد:

- آموزش ساخت کيف پول در حساب وب مانی [کلاسيک](http://pforex.com/fa/forex-tutorials/e-money/%D8%A2%D9%85%D9%88%D8%B2%D8%B4-%D8%AA%D8%B5%D9%88%DB%8C%D8%B1%DB%8C-%D8%B3%D8%A7%D8%AE%D8%AA-%DA%A9%DB%8C%D9%81-%D9%BE%D9%88%D9%84-%D9%88%D8%A8%D9%85%D8%A7%D9%86%DB%8C/)
	- [مشاهده](http://pforex.com/fa/forex-tutorials/e-money/%D9%85%D8%B4%D8%A7%D9%87%D8%AF%D9%87-%DA%AF%D8%B1%D8%AF%D8%B4-%D8%AD%D8%B3%D8%A7%D8%A8-%D9%88%D8%A8-%D9%85%D8%A7%D9%86%DB%8C/) گردش حساب وب مانی
		- [آشنائی](http://pforex.com/fa/forex-tutorials/e-money/%D9%86%D8%AD%D9%88%D9%87-%D8%B4%D8%A7%D8%B1%DA%98-%D8%AD%D8%B3%D8%A7%D8%A8-%D9%88%D8%A8%D9%85%D8%A7%D9%86%DB%8C-%D8%A8%D8%A7-wmz-card/) با Card WM